## Package 'ggBubbles'

September 4, 2019

Type Package

Title Mini Bubble Plots for Comparison of Discrete Data with 'ggplot2'

Version 0.1.4

VignetteBuilder knitr

**Depends**  $R (= 3.5.0)$ 

Imports dplyr, ggplot2

Suggests BiocStyle, knitr, rmarkdown, tibble

Description When comparing discrete data mini bubble plots allow displaying more information than traditional bubble plots via colour, shape or labels. Exact overlapping coordinates will be transformed so they surround the original point circularly without overlapping. This is implemented as a position\_surround() function for 'ggplot2'.

License LGPL  $(>= 3)$ 

Encoding UTF-8

LazyData true

biocViews

RoxygenNote 6.1.1

NeedsCompilation no

Author Thomas Schwarzl [aut, cre] (<https://orcid.org/0000-0001-7697-7000>)

Maintainer Thomas Schwarzl <schwarzl@embl.de>

Repository CRAN

Date/Publication 2019-09-04 08:20:06 UTC

### R topics documented:

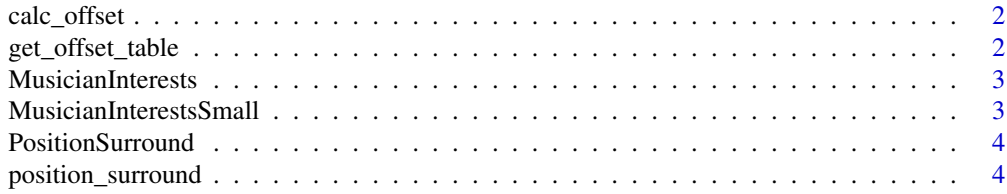

#### <span id="page-1-0"></span>**Index** [5](#page-4-0). The second state of the second state of the second state of the second state of the second state of the second state of the second state of the second state of the second state of the second state of the second

#### Description

each side has several layers, with a number of positions in the layer

#### Usage

```
calc_offset(position, layer, side, offset_x = 0.1, offset_y = 0.1)
```
#### Arguments

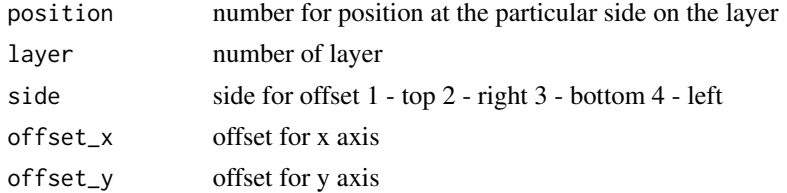

#### Value

integer vector of length 2 position 1 is new x value, position y is new y value

get\_offset\_table *Calculates offset table for number of maximum overlapping positions*

#### Description

Calculates offset table for number of maximum overlapping positions

#### Usage

```
get_offset_table(max_positions, offset_x, offset_y)
```
#### Arguments

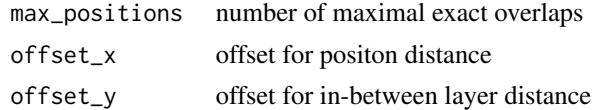

#### Value

data frame with position, offsets\_x and offsets\_y

<span id="page-2-0"></span>MusicianInterests *Survey about genre interests of some hobby musicians*

#### Description

Tibble of what genre they are interested in, what instrument they play and what level the play their instrument at  $(1 = \text{begin}, 2 = \text{intermediate}, 3 = \text{experiences}, 4 = \text{very experienced}, 5 = \text{pro}).$  Also there is an ID for the musician.

#### Usage

```
data(MusicianInterests)
```
#### Format

An object of class "data.frame";

#### Examples

```
library(ggBubbles)
data(MusicianInterests)
head(MusicianInterests)
```
MusicianInterestsSmall

*Small test data of musician, interest and experience study*

#### Description

Data.frame of what genre they are interested in, what instrument they play and what level the play their instrument at.

#### Usage

```
data(MusicianInterestsSmall)
```
#### Format

An object of class "data.frame";

#### Examples

```
library(ggBubbles)
data(MusicianInterestsSmall)
head(MusicianInterestsSmall)
```
<span id="page-3-0"></span>

#### Description

ggproto for position\_surround()

position\_surround *Surrounds exact overlapping points around the center*

#### Description

Bubble plots sometimes can be hard to interpret, especially if you want to overlay an additional feature. Instead of having to colour one blob with this function you can plot the individuals contributing to the bubble and colour them accordingly.

#### Usage

```
position\_surround(offset = 0.1)
```
#### Arguments

offset setting offset for x and y axis added to the points surrounding the exact position. Default is 0.1

#### Value

ggproto

#### Examples

```
library(ggplot2)
library(ggBubbles)
data(MusicianInterestsSmall)
ggplot(data = MusicianInterestsSmall, aes(x = Instrument, y = Genre, col = Level)) +
       geom\_point(position = position\_surround(), size = 4) +scale_colour_manual(values = c("#333333", "#666666", "#999999", "#CCCCCC")) + theme_bw()
```
# <span id="page-4-0"></span>Index

∗Topic datasets MusicianInterests, [3](#page-2-0) MusicianInterestsSmall, [3](#page-2-0) PositionSurround, [4](#page-3-0)

calc\_offset, [2](#page-1-0)

get\_offset\_table, [2](#page-1-0)

MusicianInterests, [3](#page-2-0) MusicianInterestsSmall, [3](#page-2-0)

position\_surround, [4](#page-3-0) PositionSurround, [4](#page-3-0)